## SAP ABAP table MDG\_FIELDS {Fields for Master Data Generator}

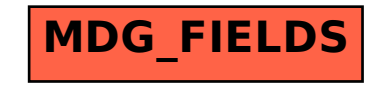